# **Advanced Texturing**

305890Spring 2010 5/7/2010 Kyoung Shin Park

### **Overview**

- Multi-texturing
- Light Mapping
- **□** Billboarding
- Texture Animation & Sprites

### **Multi-Texturing**

- **D** Multi-texturing
	- Refers to the technique of combining several texture maps together to form a net texture.

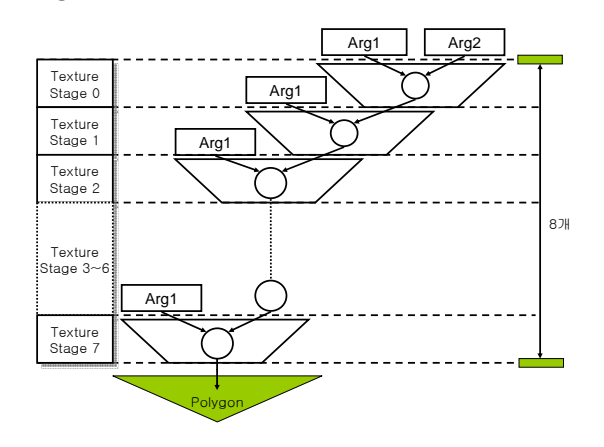

### **Multi-Texturing**

Check the multi-texturing support

Device->GetDeviceCaps(&DeviceCaps); if(!(DeviceCaps.MaxSimultaneousTextures > 1))

{

 $MessageBox( 0, "single pass multitexturing not supported!",0,0);$ return false;

 $\lambda$ 

### **Multi-Texturing**

**n** Multi-texturing blending map

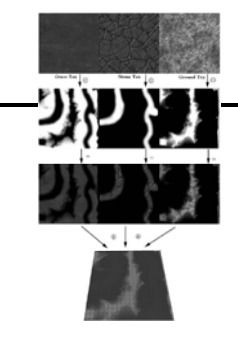

Let  $B_{ij} = (B_{r,ij}, B_{g,ij}, B_{b,ij})$ Let  $C_{1,ij}, C_{2,ij}, C_{3,ij}$  be colors sampled from the three texture maps for the ijth pixel

The final color of the ijth pixel  $F_{ij} = w_1 C_{1,ij} + w_2 C_{2,ij} + w_3 C_{3,ij}$ 

where 
$$
w_1 = \frac{B_{r,ij}}{B_{r,ij} + B_{g,ij} + B_{b,ij}}
$$
,  $w_2 = \frac{B_{g,ij}}{B_{r,ij} + B_{g,ij} + B_{b,ij}}$ ,  $w_3 = \frac{B_{b,ij}}{B_{r,ij} + B_{g,ij} + B_{b,ij}}$ 

### **Multi-Texturing**

■ Sampler objects uniform extern texture gTex0; uniform extern texture gTex1; uniform extern texture gTex2; uniform extern texture gBlendMap; Sampler Tex0S = sampler\_state { Texture  $=$   $<$ gTex0 $>$ ; MinFilter = Anisotropic; MapFilter = LINEAR; MipFilter = LINEAR; MaxAnisotropy = 8;  $AddressU = WRAP$ AddressV <sup>=</sup> WRAP;

## **Multi-Texturing**

**D** Creating and enabling the textures IDirect3DTexture9\* mTex0; // Texture 0(grass) IDirect3DTexture9\* mTex1; // Texture 1(stone) IDirect3DTexture9\* mTex2; // Texture 2(ground) IDirect3DTexture9\* mBlendMap; // Blend Texture(blend map) D3DXCreateTextureFromFile(gd3dDevice, "grass0.dds", &mTex0); D3DXCreateTextureFromFile(gd3dDevice, "stone2.dds", &mTex1); D3DXCreateTextureFromFile(gd3dDevice, "ground0.dds", &mTex2); D3DXCreateTextureFromFile(gd3dDevice, "blendmap.jpg", &mBlendMap); mFX->SetTexture(mhTex0, mTex0); mFX->SetTexture(mhTex1, mTex1); mFX->SetTexture(mhTex2, mTex2); mFX->SetTexture(mhBlendMap, mBlendMap);

## **Multi-Texturing**

**D** Vertex & Pixel Shader struct OutputVS { float4 posH : POSITION0; float4 diff : COLOR0; float4 spec : COLOR1; float2 tiledTexC : TEXCOORD0; float2 nonTiledTexC : TEXCOORD1; };

## **Multi-Texturing**

OutputVS TerrainMultiTexVS(float3 posL: POSITION0, float3 normalL: NORMAL0, float2 tex0: TEXCOORD0) { OutputVS outVS = (OutputVS) 0; // transform normal to world space float3 normalW = mul(float4(normalL, 0.0f), gWorldInvTrans).xyz; normalW = normalize(normalW); float3 posW = mul(float4(posL, 1.0f), gWorld).xyz; // Lighting Calculations Omitted... outVS.diffuse.rgb = ambient + diffuse; outVS.diffuse.a = gDiffuseMtrl.a; outVS.spec = float4(spec, 0.0f); outVS.posH =  $mul(float4(posl, 1.0f), qWVP);$ // Pass on texture coordinates to be interpolated in rasterization. outVS.tiledTexC = tex0 \* 16.0f; // Scale tex-coord to outVS.nonTiledTexC = tex0; // tile 16 times. return outVS; };

## **Multi-Texturing**

float4 TerrainMultiTexPS(float4 diffuse: COLOR0, float4 spec: COLOR1, float2 tiledTexC: TEXCOORD0, float2 nonTiledTexC: TEXCOORD1) : COLOR { float3  $c0 = \text{tex2D}(Tex0S, \text{tiledTextC}).$ rgb: float3  $c1 = \text{tex2D(Tex1S}, \text{tiledTextC}).$ rgb; float3 c2 = tex2D(Tex2S, tiledTexC).rgb; // blend map is not tiled.  $float3 B = tax2D(BlendMapS, nonTiledTextC).rqb;$ // find inverse of all the blend weights to scale the total color to range [0, 1]. float totalInverse =  $1.0$ f / (B.r + B.g + B.b); // scale colors by each layer by its corresponding weight stored in blend map.  $c0 \neq B.r \neq totalInverse$ :  $c1 \div = B.g \times totalInverse;$  $c2 \times = B.b \times totalInverse$ // sum the colors and modulate with the lighting color float3 final =  $(c0 + c1 + c2)$  \* diffuse.rgb; return float4(final + spec, diffuse.a); };

## **Light Mapping**

Light mapping (Single pass multi-texturing)

- **Multi-texture refers to the act of mixing two or more texture** maps to create a new texture map.
- $\blacksquare$  A light map is multiplied with a texture map to produce shadows

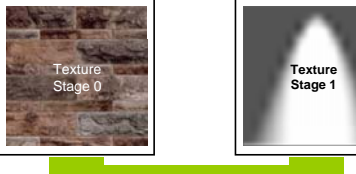

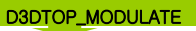

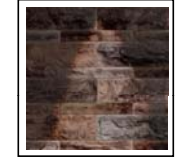

## **Light Mapping**

**D** Direct3D supports the blending of up to 8 textures on a primitive in a single pass through the use of texture stages

#### void Render()

{

// 스테이지0 설정 – 색상연산과 알파연산은 값을 변경없이 그대로 사용 Device->SetTextureStageState(0, D3DTSS\_COLOROP, D3DTOP\_SELECTARG1); Device->SetTextureStageState(0, D3DTSS\_COLORARG1, D3DTA\_TEXTURE); Device->SetTextureStageState(0, D3DTSS\_ALPHAOP, D3DTOP\_SELECTARG1); Device->SetTextureStageState(0, D3DTSS\_ALPHAARG1, D3DTA\_TEXTURE); Device->SetTexture(0, g\_pTex0); // wall texture

// 스테이지1 설정 – 색상연산은 현재 텍스쳐색상과 이전 스테이지 결과(즉, 벽)를 // MODULATE으로 곱하고, 알파연산은 사용안함 Device->SetTextureStageState(1, D3DTSS\_COLOROP, D3DTOP\_MODULATE); Device->SetTextureStageState(1, D3DTSS\_COLORARG1, D3DTA\_TEXTURE); Device->SetTextureStageState(1, D3DTSS\_COLORARG2, D3DTA\_CURRENT); Device->SetTextureStageState(1, D3DTSS\_ALPHAOP, D3DTOP\_DISABLE); Device->SetTexture(1, q\_pTex1); // light map texture

// 중략..

### **Multi Pass Multi-Texturing**

- **D** Multi-pass multi-texturing, can be used for the device that doesn't support single pass multi-texturing
	- **Single Pass Multi-Texturing: draw scene (or primitives) using** multiple textures
	- Multi Pass Multi-Texturing: draw scene (or primitives) multiple times
	- The disadvantage of multi-pass multi-texturing is that each primitives must be rendered as many times as you want textures on it.
	- Besides, there aren't as many operations possible as with single pass multi-texturing.

## **Multi Pass Multi-Texturing**

#### Draw primitives multiple times with blending modulation

void Render()

{

//enable blending operations Device->SetRenderState(D3DRS\_ALPHABLENDENABLE,true); //standard blend factorsDevice->SetRenderState(D3DRS\_SRCBLEND,D3DBLEND\_ONE); Device->SetRenderState(D3DRS\_DESTBLEND,D3DBLEND\_ZERO); //set base textureDevice->SetTexture(0, a\_pTex0); Device->SetStreamSource(0,pQuadVB,0,sizeof(D3DVERTEX)); Device->DrawPrimitive(D3DPT\_TRIANGLESTRIP,0,2); // blending factors Device->SetRenderState(D3DRS\_SRCBLEND,D3DBLEND\_ZERO); Device->SetRenderState(D3DRS\_DESTBLEND.D3DBLEND\_SRCCOLOR); // set lightmap texture Device->SetTexture(0, g\_pTex1); Device->SetStreamSource(0,pQuadVB,0,sizeof(D3DVERTEX)); Device->DrawPrimitive(D3DPT\_TRIANGLESTRIP,0,2);

### **Texture Animation**

#### CloudDemo

- **Shows texture animation by scrolling 2 cloud textures at** different velocities over a grid and add them together along with <sup>a</sup> blue color
- **Simply pass the texture coordinates onto the rasterization** stage for interpolation and input into the pixel shader.

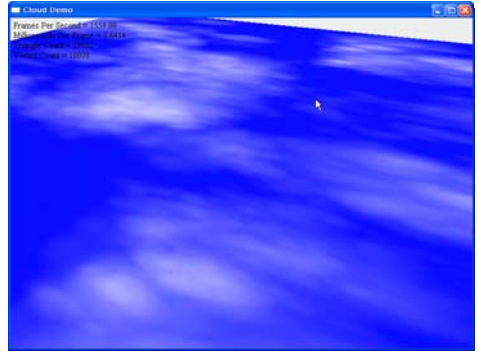

### **Texture Animation Animation**

float4 CloudsPS(float4 c: COLOR0,

float2 tex0: TEXCOORD0, float2 tex1: TEXCOORD1) : COLOR

```
{
```
}

}

float3  $c0 = \text{tex2D}$ (CloudS0, tex0).rgb; float3  $c1 = \frac{text2D}{{\text{Cloud}}}}$ , tex1).rgb; float3 blue = float3(0.0f, 0.0f, 1.0f); return float4( $c0 + c1 + blue$ , 1.0f);

### **Texture Animation**

void CloudDemo::updateScene(float dt) { // Other update code removed... // Update texture coordinate offsets. mTexOffset0 += D3DXVECTOR2 $(0.11f, 0.05f) * dt$ ; mTexOffset1 += D3DXVECTOR2(0.25f, 0.1f)  $*$  dt; // Textures repeat every 1.0, so reset back down to 0  $if(mTextOffset0.x >= 1.0f || mTextOffset0.x <= -1.0f)$  $m$ TexOffset0. $x = 0.0$ f: if(mTexOffset1.x  $>$  = 1.0f || mTexOffset1.x  $\lt$  = -1.0f)  $m$ TexOffset1. $x = 0.0$ f: if(mTexOffset0.y  $>= 1.0$ f || mTexOffset0.y  $<= -1.0$ f) mTexOffset0.y = 0.0f; if(mTexOffset1.y >= 1.0f || mTexOffset1.y <= -1.0f)  $m$ TexOffset1. $v = 0.0$ f; }

## **Sprite-Based Graphics**

#### □ Sprites

- In computer graphics or games, a sprite is a 2D image or animation that is integrated into a larger scene.
- In general, 2D game figures are all referred to as sprites.
- Originally invented as a method of quickly compositing several images together in 2D video games.
- Used in main character, enemies, any living things, projectiles (rockets, bullets, arrows, rocks, etc), vehicles, etc

#### **□** Advantages

- **No graphics hardware required**
- High quality, also on low resolution
- Relatively easy to use and control

#### **o** Problems

{

}

- **Animation speed difficult to control**
- **Lost of memory required**
- **Fixed viewpoint**

### **Texture Animation**

uniform extern float4x4 gWVP; uniform extern texture gCloudTex0; uniform extern texture gCloudTex1; uniform extern float2 gTexOffset0; uniform extern float2 qTexOffset1;

sampler CloudS0 = sampler state  $\{$ Texture =  $\leq q$ CloudTex0>; MinFilter = Anisotropic; MagFilter = LINEAR; MipFilter = LINEAR; MaxAnisotropy <sup>=</sup> 8;  $AddressU = WRAP$  $AddressV = WRAP$ 

### **Texture Animation Animation**

```
struct OutputVS {
   float4 posH : POSITION0;
   float2 tex0 : TEXCOORD0;
   float2 tex1 : TEXCOORD1;
};
OutputVS CloudsVS(float3 posL : POSITION0, float2 tex0: TEXCOORD0) 
   OutputVS outVS = (OutputVS)0;
   // Transform to homogeneous clip space.
   outVS.posH = mul(float4(posL, 1.0f), gWVP);
   // Pass on texture coordinates to be interpolated in rasterization.
   outVS.tex0 = tex0 + gTexOffset0;   
   outVS.text = tex0 + qTexOffset1;// Done--return the output.
   return outVS;
```
};

## **Sprite-Based Game**

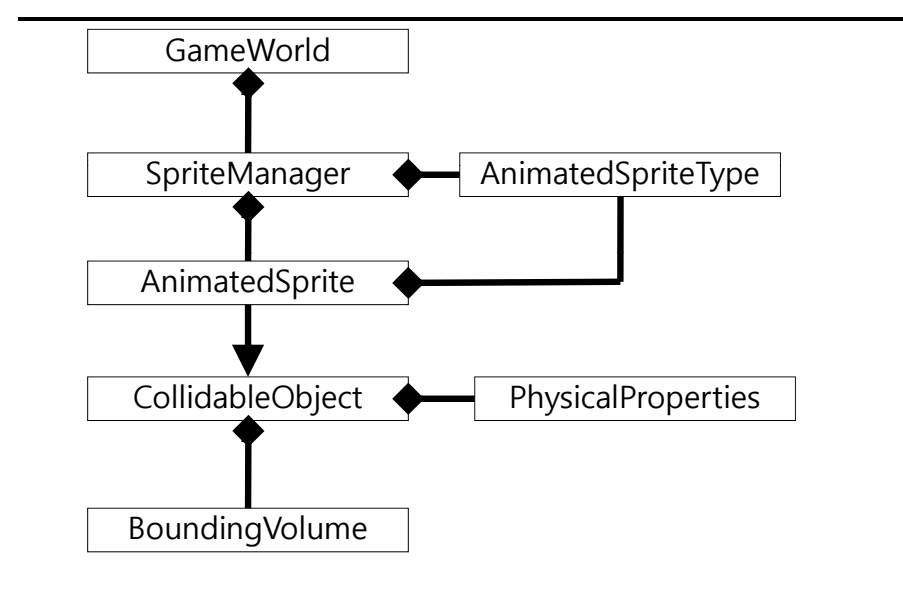

## **Sprite-Based Game**

class SpriteManager

private:

{

vector<AnimatedSpriteType\*> \*spriteTypes; vector<AnimatedSprite\*> \*sprites; AnimatedSprite \*player;

## **Sprite-Based Game**

class AnimatedSprite : public CollidableObject

{

private:

AnimatedSpriteType \*spriteType;

int alpha;

int currentState;

int currentFrame;

int frameIndex;

int animationCounter;

## **Sprite-Based Game**

class AnimatedSpriteType

{

private:

int spriteTypeID; vector<vector<int>\*> \*animationSequences; vector<string\*> \*animationSequencesNames; int animationSpeed; vector<int> \*textureIDs; int textureHeight, textureWidth;

## **S prite-Based Game**

class CollidableObject {

protected:

bool currentlyCollidable; Boundin gVolume \*bv; PhysicalProperties \*pp;

## **S prite-Based Game**

class PhysicalProperties { protected: float buoyancy; float mass; bool collidable; float coefficientOfRestitution; float x, y, z; float velocityX, velocityY, velocityZ; float accelerationX, accelerationY, accelerationZ;